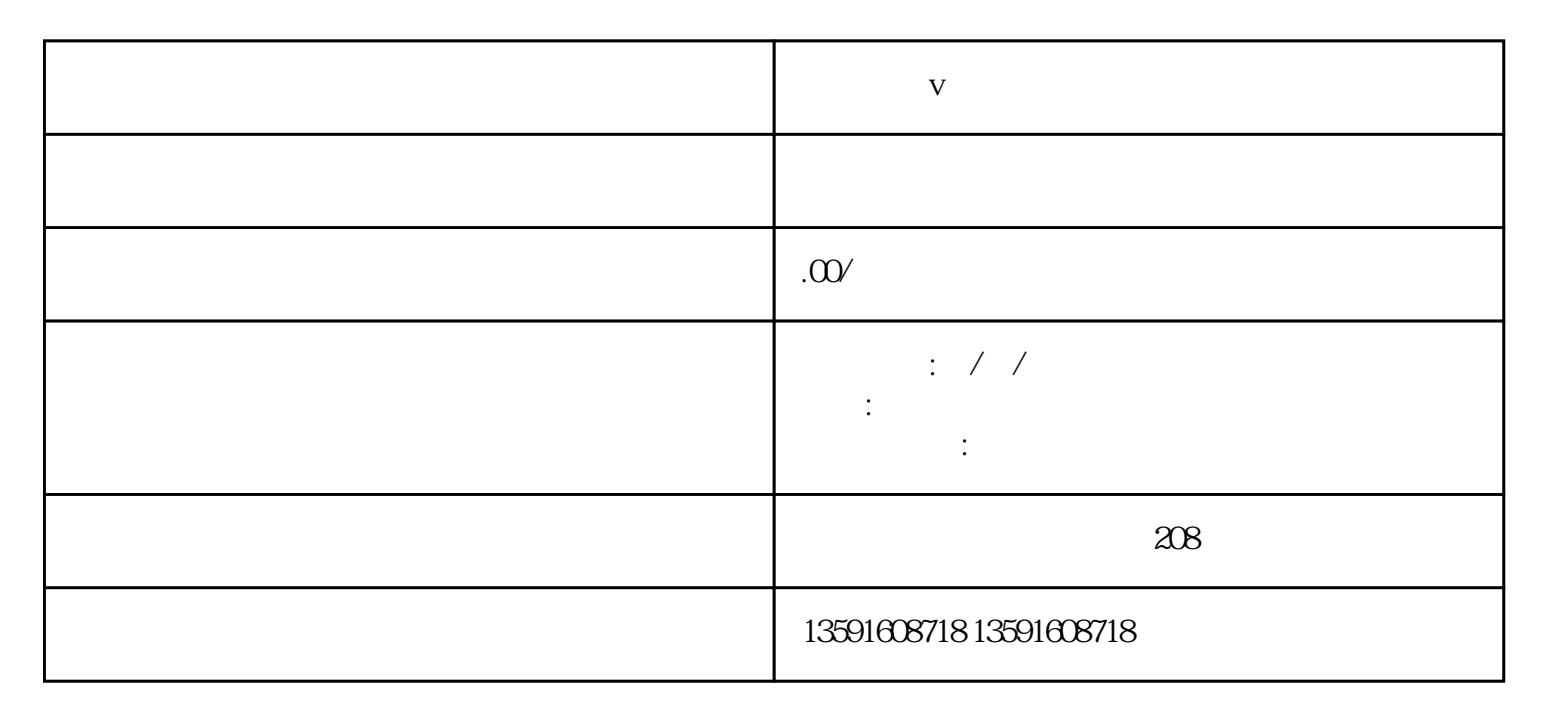

 $V$ 

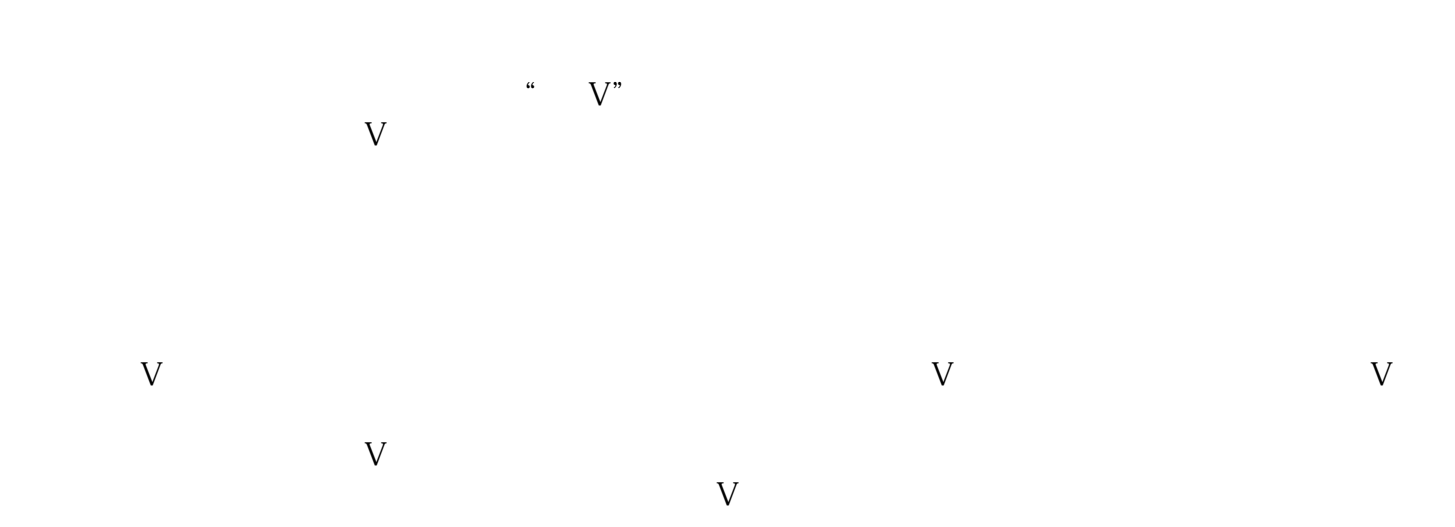

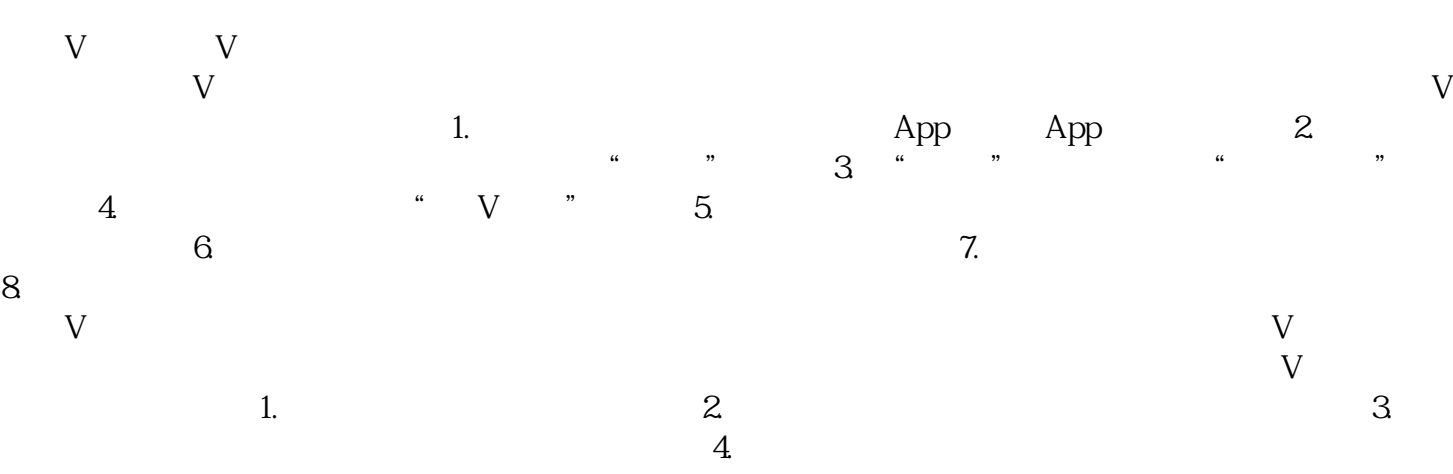

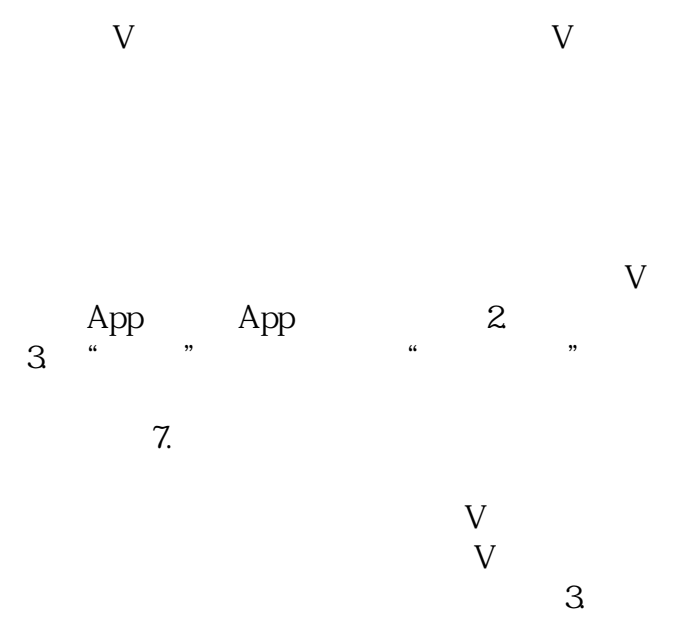